# **Reading Graphs**

The graph shows the number of cases of X disease in Someland between the years 1960 and 1995. As an overall trend, it is clear that the number of cases of the disease increased fairly rapidly until the mid seventies, remained constant for around a decade at 500 cases before dropping to zero in the late 80s.

In 1960, the number of cases stood at approximately 100. That number rose steadily to 200 by 1969 and then more sharply to 500 in 1977. At this point the number of cases remained stable until 1984 before plummeting to zero by 1988. From 1988 to 1995 Someland was free of the disease.

In conclusion, the graph shows that the disease was increasingly prevalent until the 1980s when it was eradicated from Someland.

#### London Underground station passengers

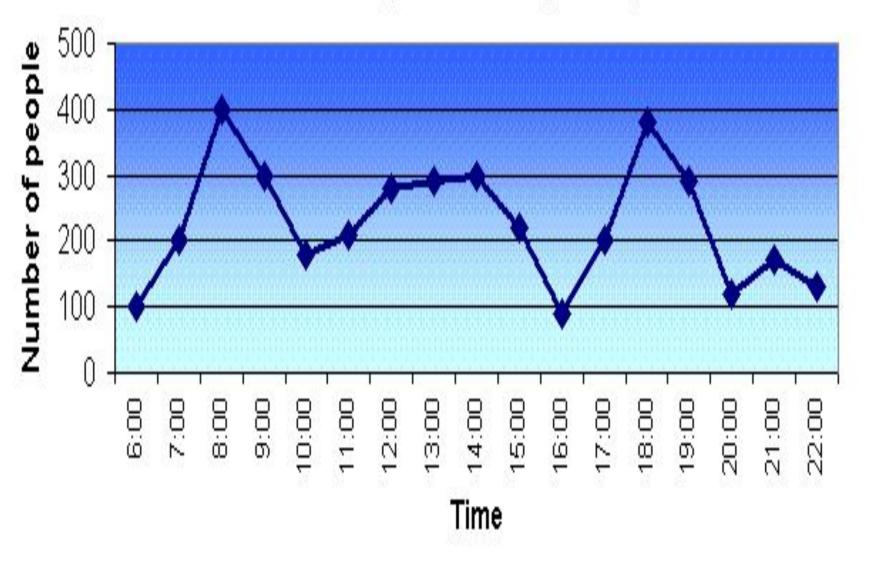

# Underground Station Passenger Numbers

The graph shows the fluctuation in the number of people at a London underground station over the course of a day.

In the afternoon, numbers decline, with less than 100 using the station at 4 pm. There is then a rapid rise to a peak of 380 at 6pm. After 7 pm, numbers fall significantly, with only a slight increase again at 8pm, tailing off after 9 pm.

The busiest time of the day is in the morning. There is a sharp increase between 06:00 and 08:00, with 400 people using the station at 8 o'clock. After this the numbers drop quickly to less than 200 at 10 o'clock. Between 11 am and 3 pm the number rises, with a plateau of just under 300 people using the station.

**Overall**, the graph shows that the station is most crowded in the early morning and early evening periods.

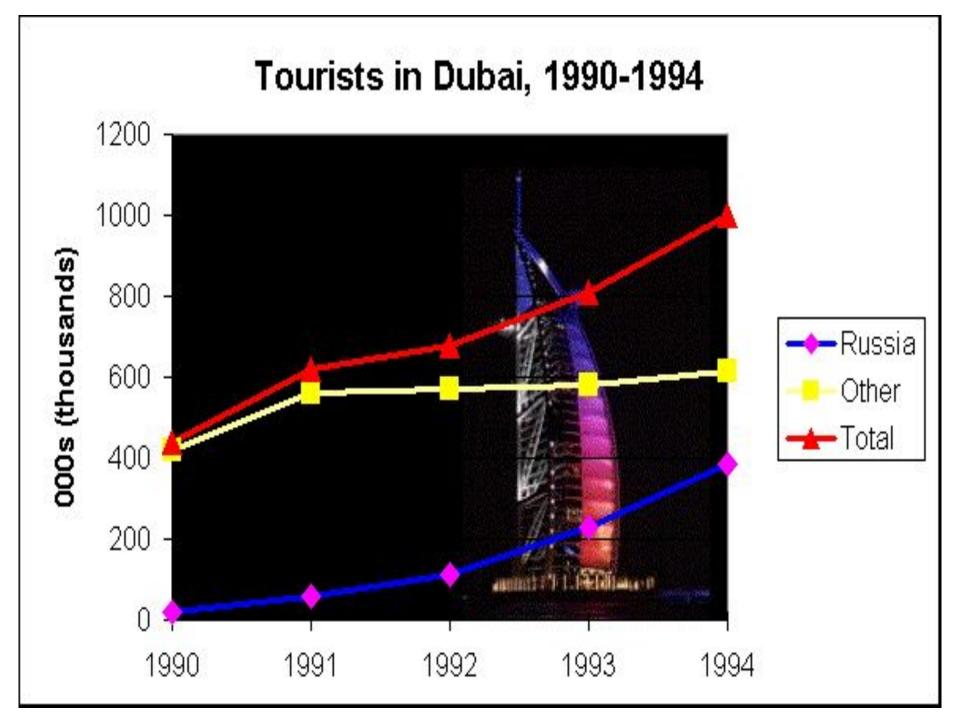

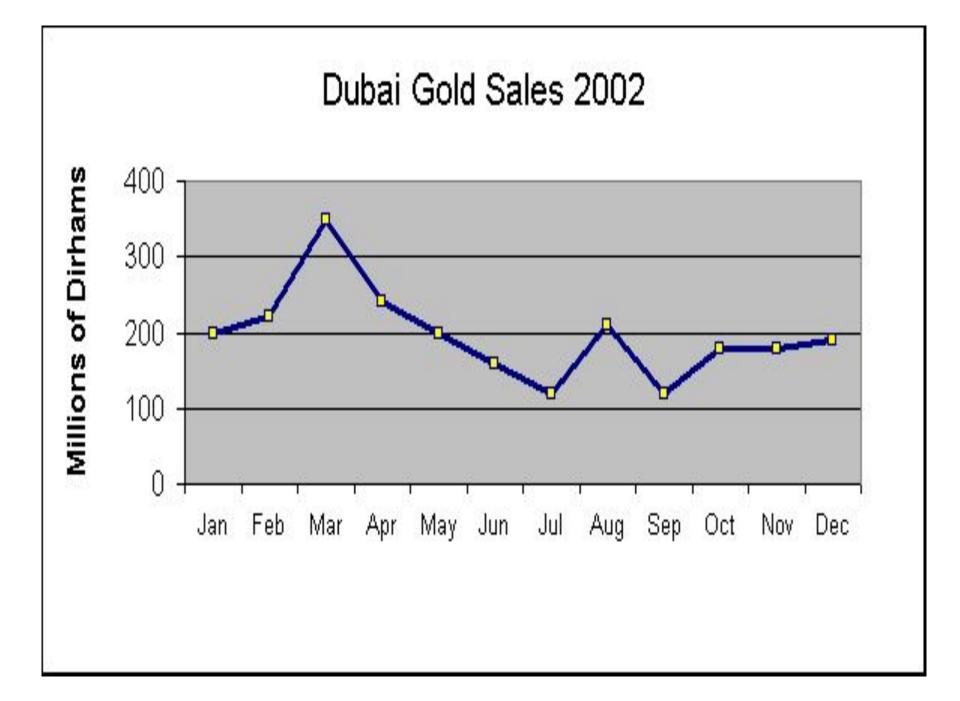

## Bar Graph (Bar Chart) столбчатая диаграмма; гистограмма

- A bar graph is a chart that uses either horizontal or vertical rectangular bars to show comparisons among categories.
- The important thing to know is that the longer the bar, the greater its value.

One axis of the chart shows the specific categories being compared, and the other axis represents a discrete value. Some bar graphs present bars clustered in groups of more than one.

## Language requirements

To make comparisons, you need to know the comparatives and superlatives of common adjectives.

| bad       | worse          | worst          |
|-----------|----------------|----------------|
| big       | bigger         | biggest        |
| expensive | more expensive | most expensive |
| good      | better         | best           |
| great     | greater        | greatest       |

To signal comparison and contrast within a sentence you can use the following conjunctions:

as ..... as, not as ..... as, not so ..... as, whereas, but, while, although  To signal comparison and contrast
between sentences you can use the following words and phrases:

- Describing bar charts ...
- In general, when describing a chart ...
- The most important information on this chart is that...
- However, it is easier to see ...

# **Read and translate**

- <u>The provided diagram shows data on</u> employment categories in energy producing sectors in Europe starting from 1925 and till 1985.
- <u>The given charts represent</u> the proportion of male and female employees in 6 broad categories, divided into manual and non-manual occupations in Freedonia.

3. <u>The chart gives information on</u> expenditures of 4 European countries on six consumer products namely Germany, Italy, Britain and France.

4. <u>The supplied bar graph compares the</u> number of males and females graduated in three developing countries while the table data presents the overall literacy rate in these countries. 5. <u>The bar graph</u> and <u>the table data</u> depict the water use in different sectors in five regions.

6. The bar graph enumerates the money spent on different research projects while the column graph demonstrates the sources of the amount spent over a decade, beginning from 1981.

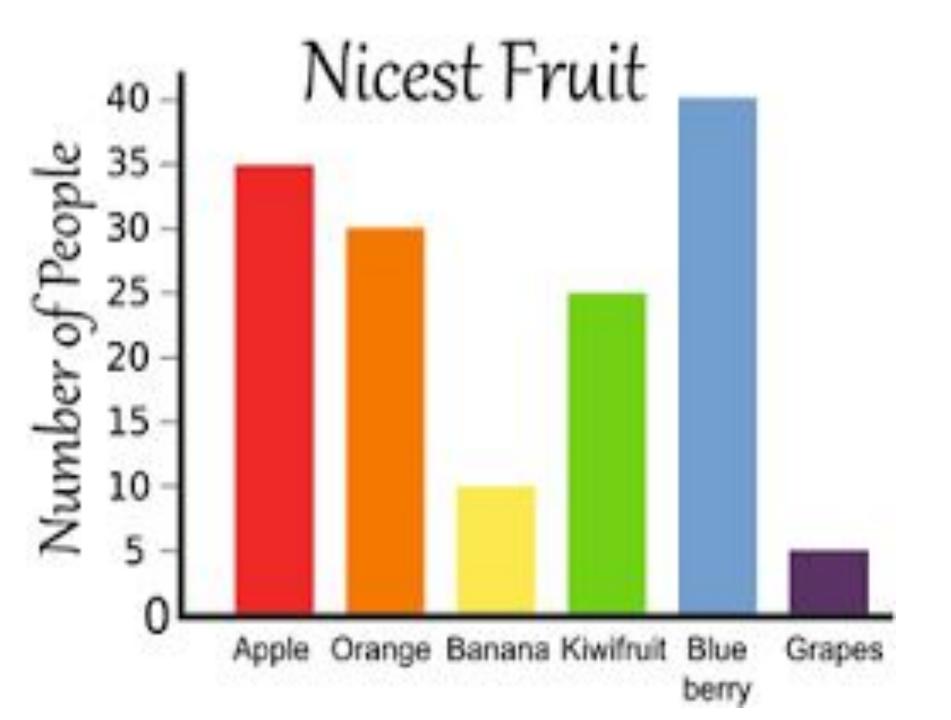

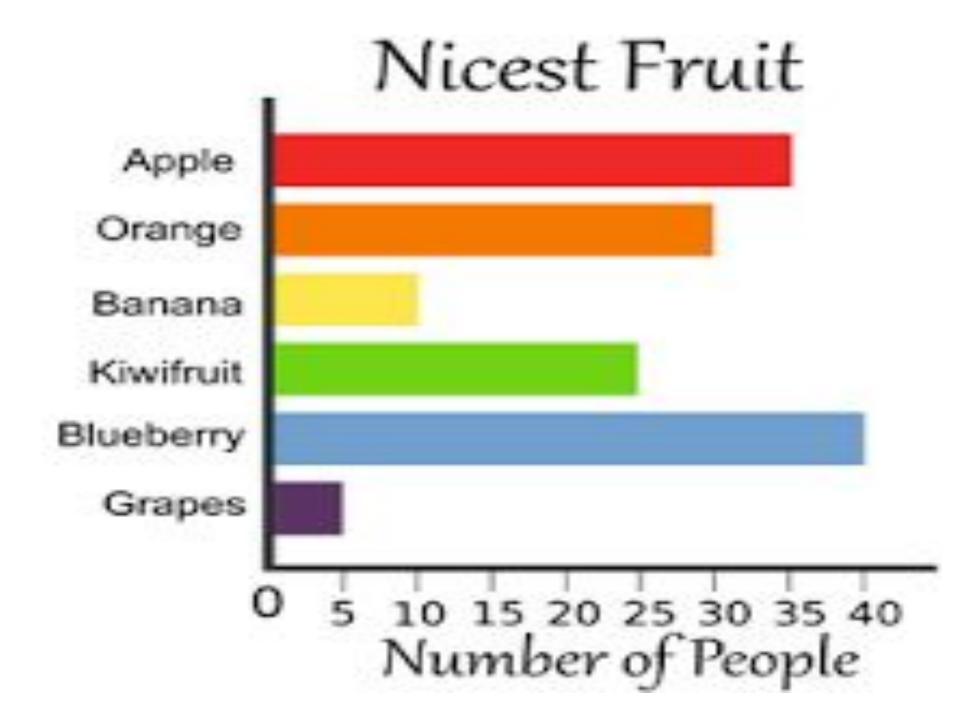

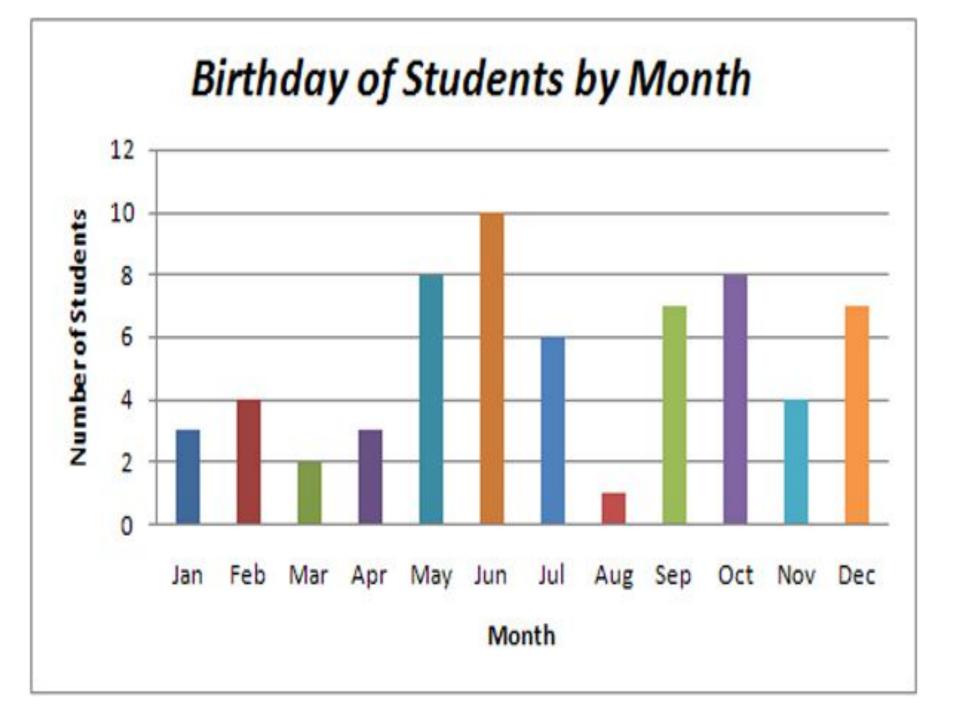

### FAVORITE MILK DRINK FLAVOR

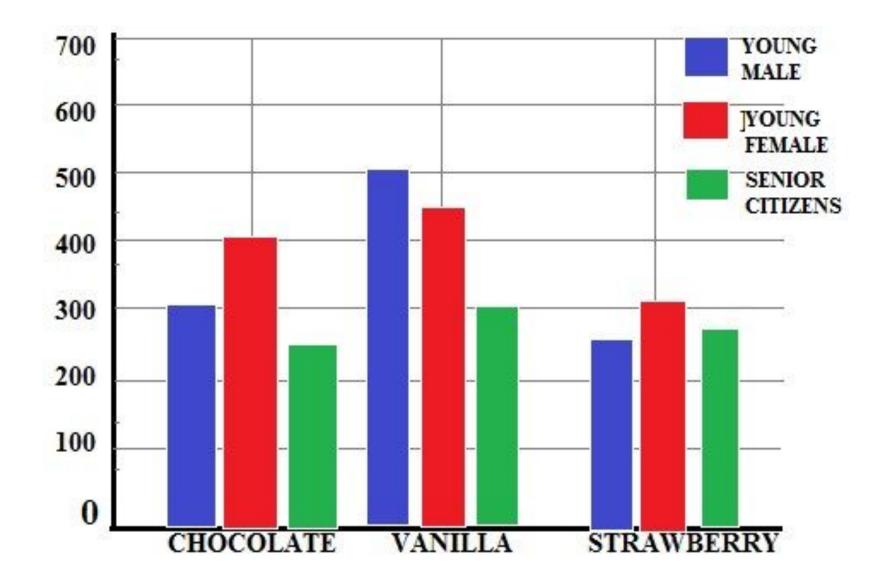

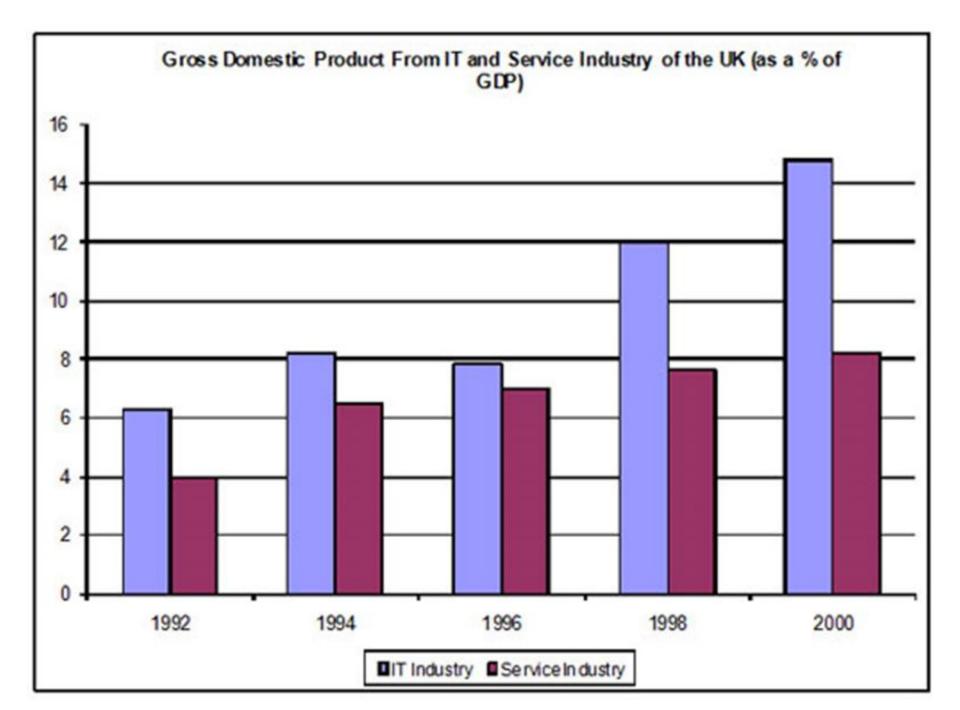

#### BRITISH EMIGRATION TO SELECTED DESTINATIONS - 2004-2007 Thousands

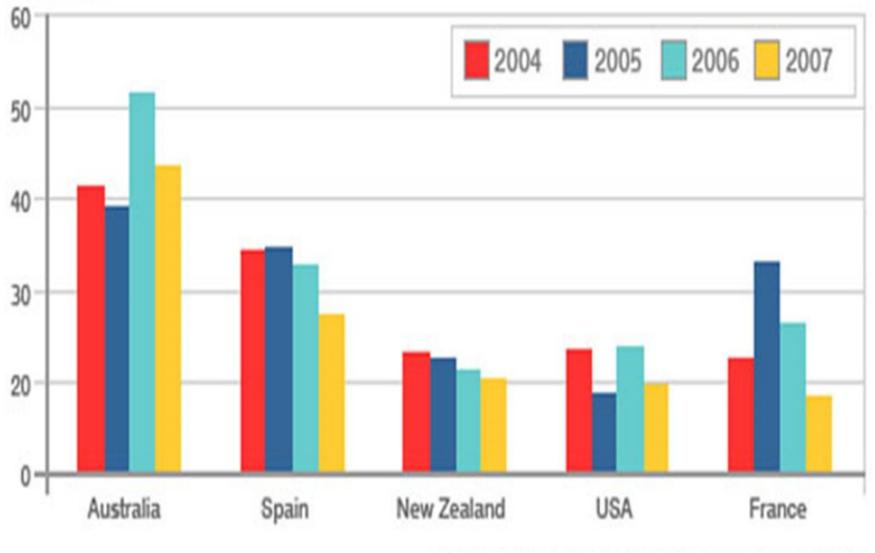

SOURCE: International Passenger Survey/ONS

#### Белорусский экспорт в Россию (в миллионах долларов)

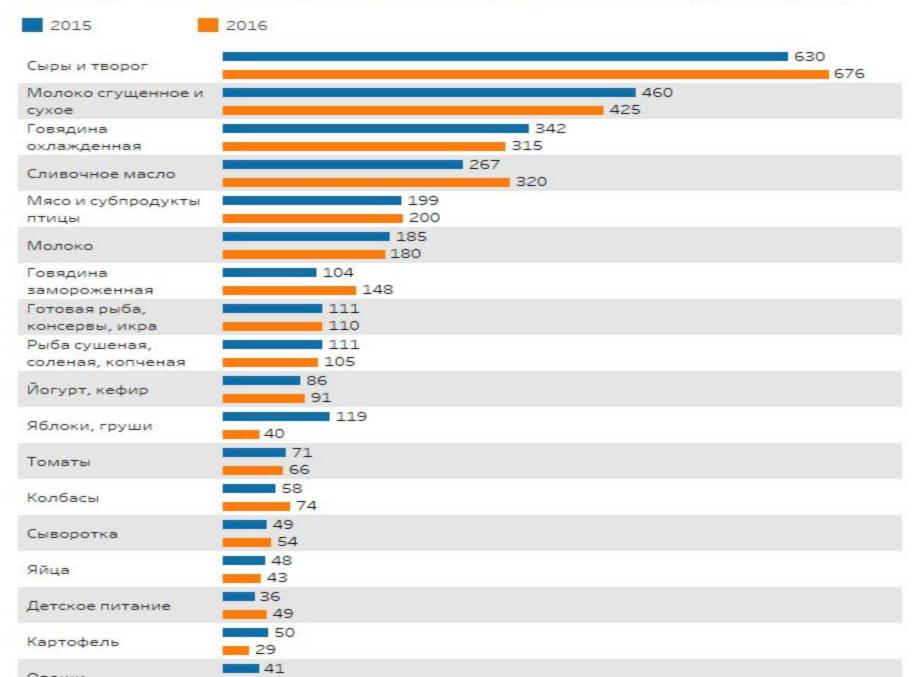